## Package 'nn2poly'

January 30, 2024

<span id="page-0-0"></span>Title Neural Network Weights Transformation into Polynomial Coefficients

Version 0.1.1

Description Implements a method that builds the coefficients of a polynomial model that performs almost equivalently as a given neural network (densely connected). This is achieved using Taylor expansion at the activation functions. The obtained polynomial coefficients can be used to explain features (and their interactions) importance in the neural network, therefore working as a tool for interpretability or eXplainable Artificial Intelligence (XAI). See Morala et al. 2021 [<doi:10.1016/j.neunet.2021.04.036>](https://doi.org/10.1016/j.neunet.2021.04.036), and 2023 [<doi:10.1109/TNNLS.2023.3330328>](https://doi.org/10.1109/TNNLS.2023.3330328).

License MIT + file LICENSE

Encoding UTF-8

**Depends**  $R (= 3.5.0)$ 

Imports Rcpp, generics, matrixStats, pracma

Suggests keras, tensorflow, reticulate, luz, torch, cowplot, ggplot2, patchwork, testthat  $(>= 3.0.0)$ , vdiffr, knitr, rmarkdown

LinkingTo Rcpp, RcppArmadillo

VignetteBuilder knitr

RoxygenNote 7.2.3

Config/testthat/edition 3

URL <https://ibidat.github.io/nn2poly/>

NeedsCompilation yes

Author Pablo Morala [aut, cre] (<<https://orcid.org/0000-0002-4109-2330>>), Iñaki Ucar [aut] (<<https://orcid.org/0000-0001-6403-5550>>), Jose Ignacio Diez [ctr]

Maintainer Pablo Morala <moralapablo@gmail.com>

Repository CRAN

Date/Publication 2024-01-30 09:10:02 UTC

## <span id="page-1-0"></span>R topics documented:

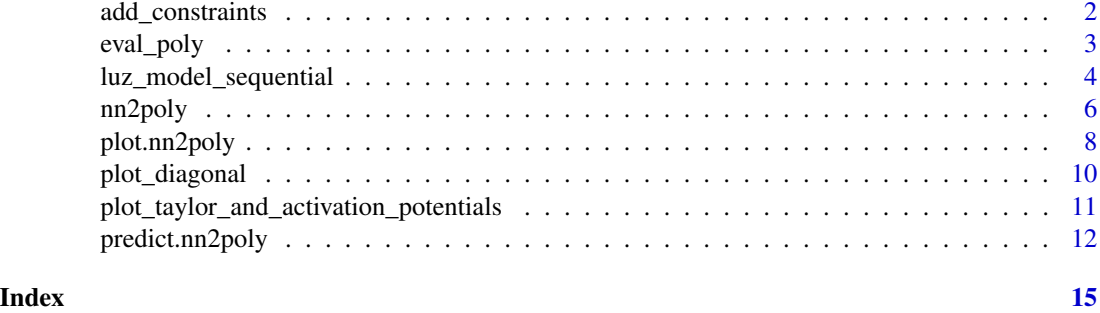

<span id="page-1-1"></span>add\_constraints *Add constraints to a neural network*

#### Description

This function sets up a neural network object with the constraints required by the [nn2poly](#page-5-1) algorithm. Currently supported neural network frameworks are keras/tensorflow and luz/torch.

#### Usage

```
add_constraints(object, type = c("l1_norm", "l2_norm"), ...)
```
#### Arguments

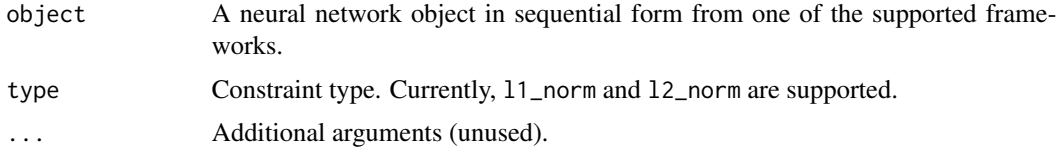

#### Details

Constraints are added to the model object using callbacks in their specific framework. These callbacks are used during training when calling fit on the model. Specifically we are using callbacks that are applied at the end of each train batch.

Models in luz/torch need to use the [luz\\_model\\_sequential](#page-3-1) helper in order to have a sequential model in the appropriate form.

#### Value

A nn2poly neural network object.

#### See Also

[luz\\_model\\_sequential\(\)](#page-3-1)

#### <span id="page-2-0"></span>eval\_poly 3

#### Examples

```
## Not run:
if (requireNamespace("keras", quietly=TRUE)) {
 # ---- Example with a keras/tensorflow network ----
 # Build a small nn:
 nn <- keras::keras_model_sequential()
 nn \le keras::layer_dense(nn, units = 10, activation = "tanh", input_shape = 2)
 nn <- keras::layer_dense(nn, units = 1, activation = "linear")
 # Add constraints
 nn_constrained <- add_constraints(nn, constraint_type = "l1_norm")
 # Check that class of the constrained nn is "nn2poly"
 class(nn_constrained)[1]
}
if (requireNamespace("luz", quietly=TRUE)) {
 # ---- Example with a luz/torch network ----
 # Build a small nn
 nn <- luz_model_sequential(
    torch::nn_linear(2,10),
   torch::nn_tanh(),
   torch::nn_linear(10,1)
 )
 # With luz/torch we need to setup the nn before adding the constraints
 nn <- luz::setup(module = nn,
   loss = torch::nn_mse_loss(),
   optimizer = torch::optim_adam,
 \lambda# Add constraints
 nn <- add_constraints(nn)
 # Check that class of the constrained nn is "nn2poly"
 class(nn)[1]
}
## End(Not run)
```
<span id="page-2-1"></span>eval\_poly *Polynomial evaluation*

#### Description

Evaluates one or several polynomials on the given data.

#### <span id="page-3-0"></span>Usage

eval\_poly(poly, newdata)

#### Arguments

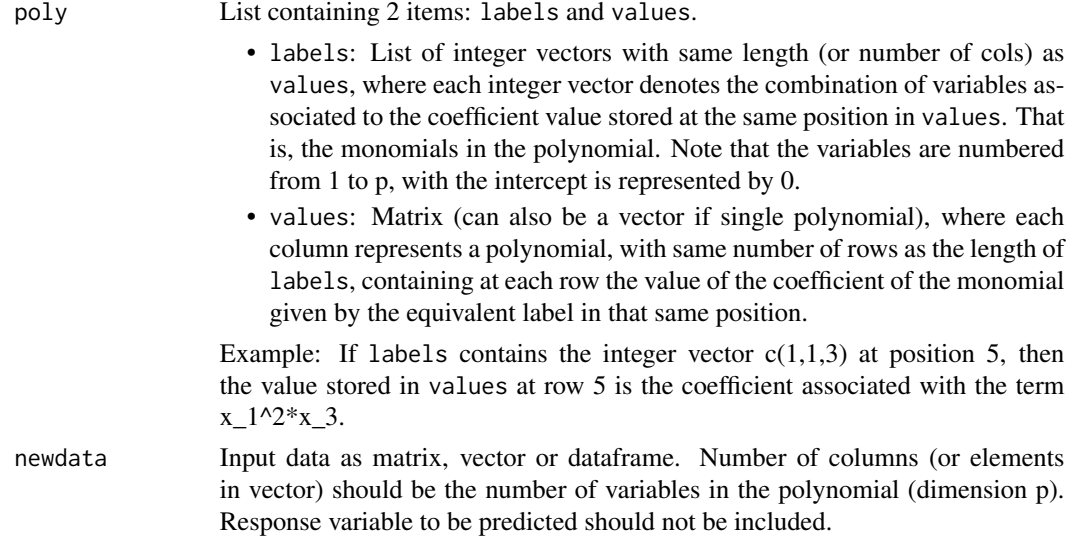

#### Details

Note that this function is unstable and subject to change. Therefore it is not exported but this documentations is left available so users can use it if needed to simulate data by using nn2poly:::eval\_poly()

#### Value

Returns a matrix containing the evaluation of the polynomials. Each column corresponds to each polynomial used and each row to each observation, meaning that each column vector corresponds to the results of evaluating all the given data for each polynomial.

#### See Also

eval\_poly() is also used in [predict.nn2poly\(\)](#page-11-1).

<span id="page-3-1"></span>luz\_model\_sequential *Build a* luz *model composed of a linear stack of layers*

#### Description

Helper function to build luz models as a sequential model, by feeding it a stack of luz layers.

#### Usage

```
luz_model_sequential(...)
```
#### <span id="page-4-0"></span>**Arguments**

... Sequence of modules to be added.

#### Details

This step is needed so we can get the activation functions and layers and neurons architecture easily with nn2poly:::get\_parameters(). Furthermore, this step is also needed to be able to impose the needed constraints when using the luz/torch framework.

#### Value

A nn\_sequential module.

#### See Also

[add\\_constraints\(\)](#page-1-1)

```
## Not run:
if (requireNamespace("luz", quietly=TRUE)) {
# Create a NN using luz/torch as a sequential model
# with 3 fully connected linear layers,
# the first one with input = 5 variables,
# 100 neurons and tanh activation function, the second
# one with 50 neurons and softplus activation function
# and the last one with 1 linear output.
nn <- luz_model_sequential(
  torch::nn_linear(5,100),
  torch::nn_tanh(),
  torch::nn_linear(100,50),
  torch::nn_softplus(),
  torch::nn_linear(50,1)
)
nn
# Check that the nn is of class nn_squential
class(nn)
}
## End(Not run)
```
#### <span id="page-5-1"></span><span id="page-5-0"></span>Description

Implements the main NN2Poly algorithm to obtain a polynomial representation of a trained neural network using its weights and Taylor expansion of its activation functions.

#### Usage

```
nn2poly(
  object,
  max_c = 2,
  keep_layers = FALSE,
  taylor\_orders = 8,...,
  all_partitions = NULL
\mathcal{L}
```
#### Arguments

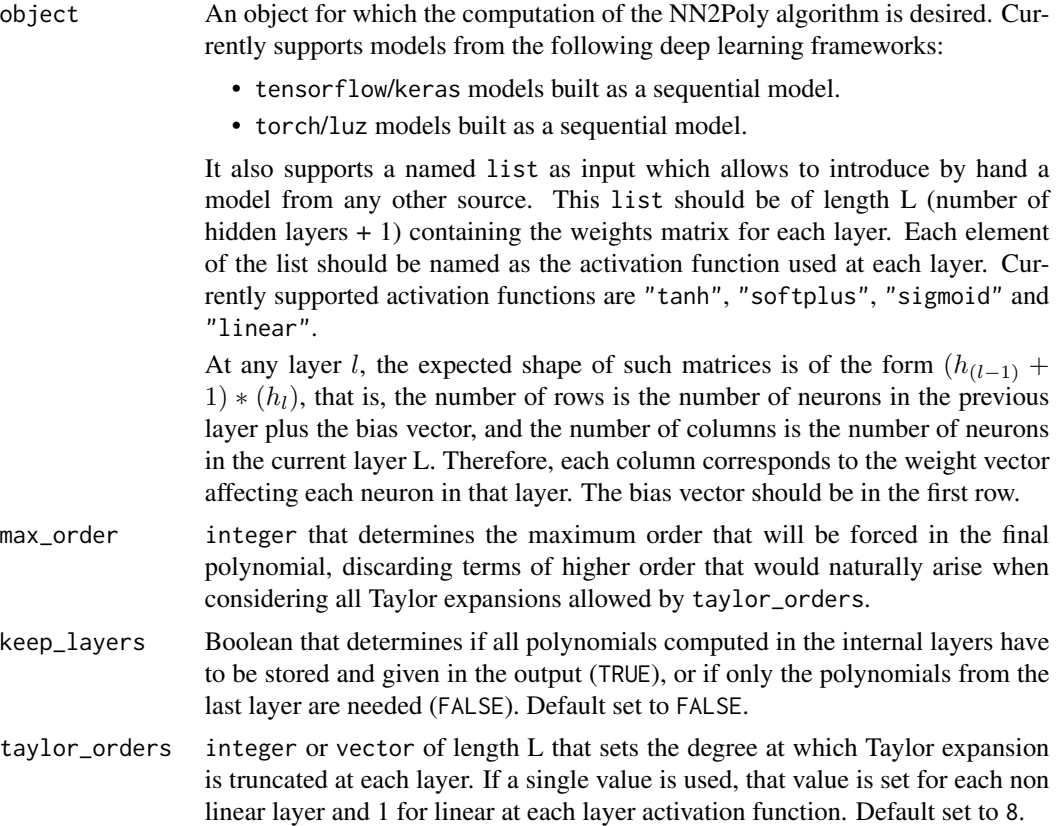

#### <span id="page-6-0"></span>nn2poly 7

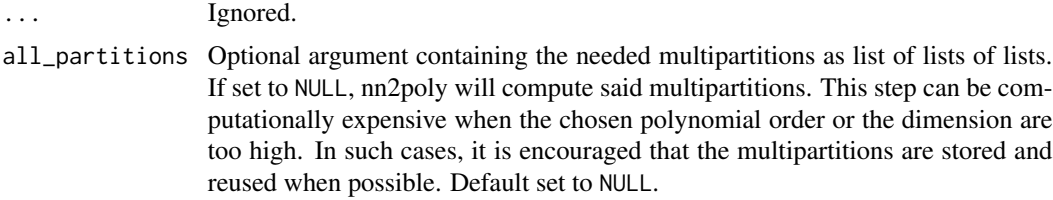

#### Value

Returns an object of class nn2poly.

If keep\_layers = FALSE (default case), it returns a list with two items:

• An item named labels that is a list of integer vectors. Those vectors represent each monomial in the polynomial, where each integer in the vector represents each time one of the original variables appears in that term. As an example, vector  $c(1,1,2)$  represents the term  $x_1^2x_2$ . Note that the variables are numbered from 1 to p, with the intercept is represented by

1.

• An item named values which contains a matrix in which each column contains the coefficients of the polynomial associated with an output neuron. That is, if the neural network has a single output unit, the matrix values will have a single column and if it has multiple output units, the matrix values will have several columns. Each row will be the coefficient associated with the label in the same position in the labels list.

If keep\_layers = TRUE, it returns a list of length the number of layers (represented by layer\_i), where each one is another list with input and output elements. Each of those elements contains an item as explained before. The last layer output item will be the same element as if keep\_layers  $=$  FALSE.

The polynomials obtained at the hidden layers are not needed to represent the NN but can be used to explore other insights from the NN.

#### See Also

Predict method for nn2poly output [predict.nn2poly\(\)](#page-11-1).

```
# Build a NN estructure with random weights, with 2 (+ bias) inputs,
# 4 (+bias) neurons in the first hidden layer with "tanh" activation
# function, 4 (+bias) neurons in the second hidden layer with "softplus",
# and 1 "linear" output unit
weights_layer_1 <- matrix(rnorm(12), nrow = 3, ncol = 4)
weights_layer_2 <- matrix(rnorm(20), nrow = 5, ncol = 4)
weights_layer_3 <- matrix(rnorm(5), nrow = 5, ncol = 1)
# Set it as a list with activation functions as names
nn_object = list("tanh" = weights_layer_1,
                "softplus" = weights_layer_2,
```

```
"linear" = weights_layer_3)
# Obtain the polynomial representation (order = 3) of that neural network
final_poly <- nn2poly(nn_object, max_order = 3)
# Change the last layer to have 3 outputs (as in a multiclass classification)
# problem
weights_layer_4 <- matrix(rnorm(20), nrow = 5, ncol = 4)
# Set it as a list with activation functions as names
nn_object = list("tanh" = weights_layer_1,
                 "softplus" = weights_layer_2,
                 "linear" = weights_layer_4)
# Obtain the polynomial representation of that neural network
# In this case the output is formed by several polynomials with the same
# structure but different coefficient values
final_poly <- nn2poly(nn_object, max_order = 3)
# Polynomial representation of each hidden neuron is given by
final_poly <- nn2poly(nn_object, max_order = 3, keep_layers = TRUE)
```
plot.nn2poly *Plot method for* nn2poly *objects.*

#### Description

A function that takes a polynomial (or several ones) as given by the nn2poly algorithm, and then plots their absolute magnitude as barplots to be able to compare the most important coefficients.

#### Usage

```
## S3 method for class 'nn2poly'
plot(x, ..., n = NULL)
```
#### Arguments

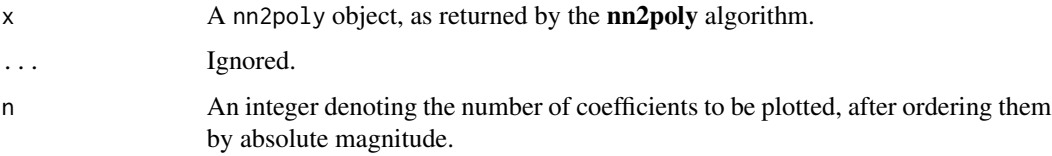

#### Details

The plot method represents only the polynomials at the final layer, even if  $x$  is generated using nn2poly() with keep\_layers=TRUE.

#### plot.nn2poly 9

#### Value

A plot showing the n most important coefficients.

```
# --- Single polynomial output ---
# Build a NN structure with random weights, with 2 (+ bias) inputs,
# 4 (+bias) neurons in the first hidden layer with "tanh" activation
# function, 4 (+bias) neurons in the second hidden layer with "softplus",
# and 2 "linear" output units
weights_layer_1 <- matrix(rnorm(12), nrow = 3, ncol = 4)
weights_layer_2 <- matrix(rnorm(20), nrow = 5, ncol = 4)
weights_layer_3 <- matrix(rnorm(5), nrow = 5, ncol = 1)
# Set it as a list with activation functions as names
nn_object = list("tanh" = weights_layer_1,
                 "softplus" = weights_layer_2,
                 "linear" = weights_layer_3)
# Obtain the polynomial representation (order = 3) of that neural network
final_poly <- nn2poly(nn_object, max_order = 3)
# Plot all the coefficients, one plot per output unit
plot(final_poly)
# Plot only the 5 most important coeffcients (by absolute magnitude)
# one plot per output unit
plot(final_poly, n = 5)
# --- Multiple output polynomials ---
# Build a NN structure with random weights, with 2 (+ bias) inputs,
# 4 (+bias) neurons in the first hidden layer with "tanh" activation
# function, 4 (+bias) neurons in the second hidden layer with "softplus",
# and 2 "linear" output units
weights_layer_1 <- matrix(rnorm(12), nrow = 3, ncol = 4)
weights_layer_2 <- matrix(rnorm(20), nrow = 5, ncol = 4)
weights_layer_3 <- matrix(rnorm(10), nrow = 5, ncol = 2)
# Set it as a list with activation functions as names
nn_object = list("tanh" = weights_layer_1,
                 "softplus" = weights_layer_2,
                 "linear" = weights_layer_3)
# Obtain the polynomial representation (order = 3) of that neural network
final_poly <- nn2poly(nn_object, max_order = 3)
# Plot all the coefficients, one plot per output unit
plot(final_poly)
# Plot only the 5 most important coeffcients (by absolute magnitude)
```

```
# one plot per output unit
plot(final_poly, n = 5)
```
plot\_diagonal *Plots a comparison between two sets of points.*

#### Description

If the points come from the predictions of an NN and a PM and the line (plot.line = TRUE) is displayed, in case the method does exhibit asymptotic behavior, the points should not fall in the line.

#### Usage

```
plot_diagonal(
 x_axis,
 y_axis,
 xlab = NULL,
 ylab = NULL,
 title = NULL,
 plot.line = TRUE
)
```
#### Arguments

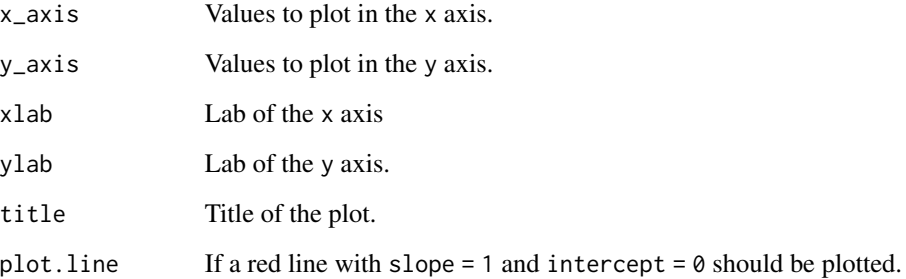

#### Value

Plot (ggplot object).

<span id="page-9-0"></span>

<span id="page-10-0"></span>plot\_taylor\_and\_activation\_potentials *Plots activation potentials and Taylor expansion.*

### Description

Function that allows to take a NN and the data input values and plot the distribution of data activation potentials (sum of input values \* weights) at all neurons together at each layer with the Taylor expansion used in the activation functions. If any layer is 'linear' (usually will be the output), then that layer will not be an approximation as Taylor expansion is not needed.

#### Usage

```
plot_taylor_and_activation_potentials(
  object,
  data,
  max_order,
  taylor_orders = 8,
  constraints,
  taylor_interval = 1.5,
  ...
)
```
#### Arguments

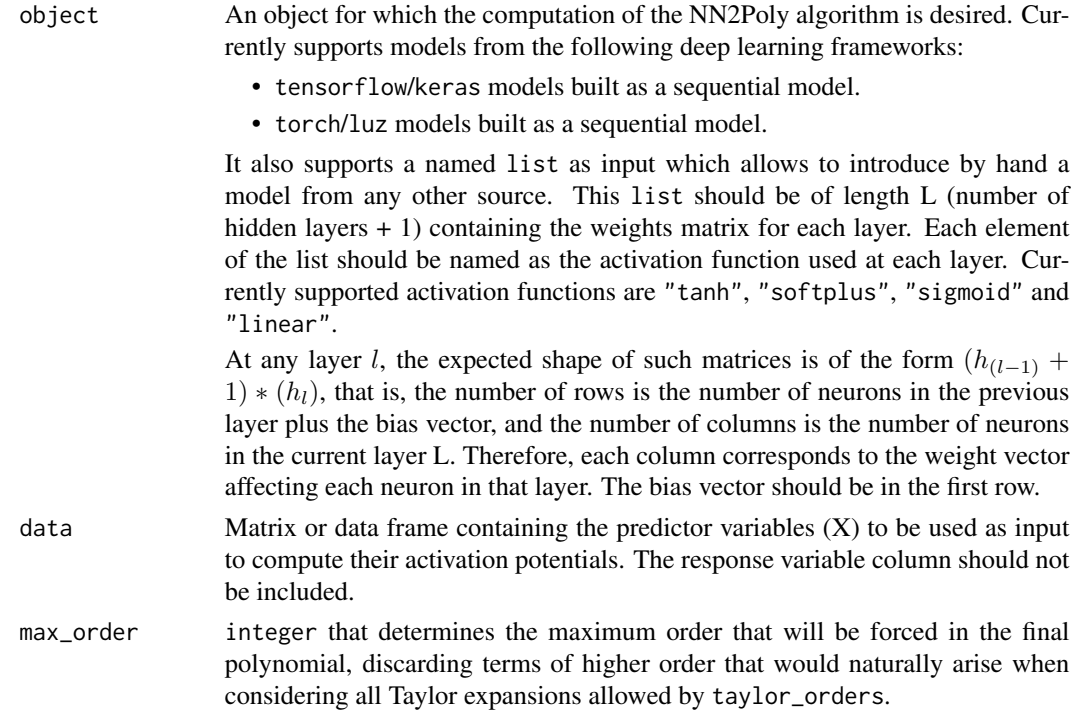

<span id="page-11-0"></span>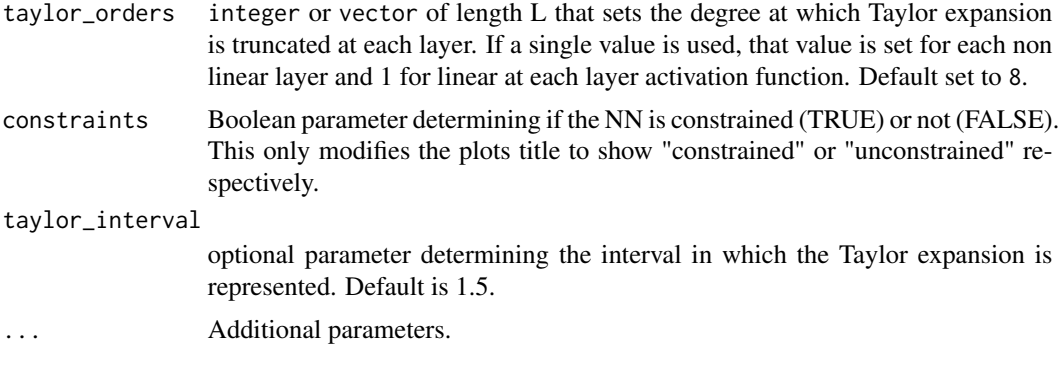

#### Value

A list of plots.

<span id="page-11-1"></span>predict.nn2poly *Predict method for* nn2poly *objects.*

#### Description

Predicted values obtained with a nn2poly object on given data.

#### Usage

## S3 method for class 'nn2poly' predict(object, newdata, layers = NULL, ...)

#### Arguments

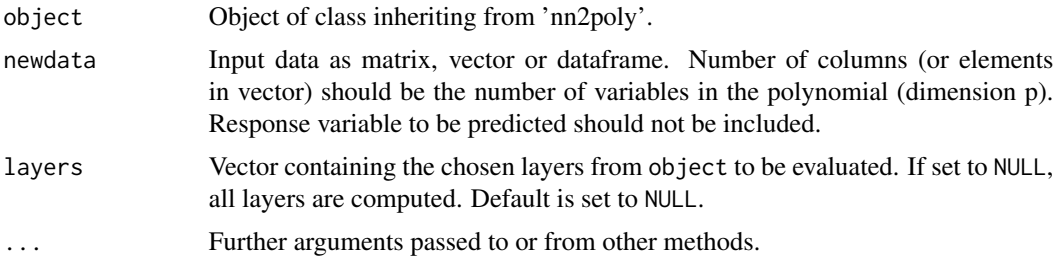

#### Details

Internally uses eval\_poly() to obtain the predictions. However, this only works with a objects of class nn2poly while eval\_poly() can be used with a manually created polynomial in list form.

When object contains all the internal polynomials also, as given by nn2poly(object, keep\_layers = TRUE), it is important to note that there are two polynomial items per layer (input/output). These polynomial items will also contain several polynomials of the same structure, one per neuron in the layer, stored as matrix rows in \$values. Please see the NN2Poly original paper for more details.

#### <span id="page-12-0"></span>predict.nn2poly 13

Note also that "linear" layers will contain the same input and output results as Taylor expansion is not used and thus the polynomials are also the same. Because of this, in the situation of evaluating multiple layers we provide the final layer with "input" and "output" even if they are the same, for consistency.

#### Value

Returns a matrix or list of matrices with the evaluation of each polynomial at each layer as given by the provided object of class nn2poly.

If object contains the polynomials of the last layer, as given by nn2poly(object, keep\_layers = FALSE), then the output is a matrix with the evaluation of each data point on each polynomial. In this matrix, each column represents the evaluation of a polynomial and each column corresponds to each point in the new data to be evaluated.

If object contains all the internal polynomials also, as given by nn2poly(object, keep\_layers = TRUE), then the output is a list of layers (represented by layer\_i), where each one is another list with input and output elements, where each one contains a matrix with the evaluation of the "input" or "output" polynomial at the given layer, as explained in the case without internal polynomials.

#### See Also

 $nn2poly()$ : function that obtains the nn2poly polynomial object,  $eval\_poly()$ : function that can evaluate polynomials in general, [stats::predict\(\)](#page-0-0): generic predict function.

```
# Build a NN structure with random weights, with 2 (+ bias) inputs,
# 4 (+bias) neurons in the first hidden layer with "tanh" activation
# function, 4 (+bias) neurons in the second hidden layer with "softplus",
# and 1 "linear" output unit
weights_layer_1 <- matrix(rnorm(12), nrow = 3, ncol = 4)
weights_layer_2 <- matrix(rnorm(20), nrow = 5, ncol = 4)
weights_layer_3 <- matrix(rnorm(5), nrow = 5, ncol = 1)
# Set it as a list with activation functions as names
nn_object = list("tanh" = weights_layer_1,
                 "softplus" = weights_layer_2,
                 "linear" = weights_layer_3)
# Obtain the polynomial representation (order = 3) of that neural network
final_poly <- nn2poly(nn_object, max_order = 3)
# Define some new data, it can be vector, matrix or dataframe
newdata \leq matrix(rnorm(10), ncol = 2, nrow = 5)
# Predict using the obtained polynomial
predict(object = final_poly, newdata = newdata)
# Change the last layer to have 3 outputs (as in a multiclass classification)
# problem
```

```
weights_layer_4 <- matrix(rnorm(20), nrow = 5, ncol = 4)
# Set it as a list with activation functions as names
nn_object = list("tanh" = weights_layer_1,
                 "softplus" = weights_layer_2,
                 "linear" = weights_layer_4)
# Obtain the polynomial representation of that neural network
# Polynomial representation of each hidden neuron is given by
final_poly <- nn2poly(nn_object, max_order = 3, keep_layers = TRUE)
# Define some new data, it can be vector, matrix or dataframe
newdata \leq matrix(rnorm(10), ncol = 2, nrow = 5)
# Predict using the obtained polynomials (for all layers)
predict(object = final_poly, newdata = newdata)
# Predict using the obtained polynomials (for chosen layers)
```
 $predict(object = final\_poly, newdata = newdata, layers = c(2,3))$ 

# <span id="page-14-0"></span>Index

add\_constraints, [2](#page-1-0) add\_constraints(), *[5](#page-4-0)* eval\_poly, [3](#page-2-0) eval\_poly(), *[13](#page-12-0)* luz\_model\_sequential, *[2](#page-1-0)*, [4](#page-3-0) luz\_model\_sequential(), *[2](#page-1-0)* nn2poly, *[2](#page-1-0)*, [6](#page-5-0) nn2poly(), *[13](#page-12-0)* plot.nn2poly, [8](#page-7-0) plot\_diagonal, [10](#page-9-0) plot\_taylor\_and\_activation\_potentials, [11](#page-10-0) predict.nn2poly, [12](#page-11-0) predict.nn2poly(), *[4](#page-3-0)*, *[7](#page-6-0)*

stats::predict(), *[13](#page-12-0)*